# ScienceLogic

## Microsoft: Office 365 PowerPack Release Notes

Version 108

## Overview

Version 108 of the *Microsoft:* Office 365 PowerPack adds new Dynamic Applications and includes an update to the "Microsoft: Office 365 Usage Performance" Dynamic Application.

#### • Minimum Required SL1 Version: 11.3.0

This document covers the following topics:

| Before You Install or Upgrade     | 2 |
|-----------------------------------|---|
| Installation and Upgrade Process  | 2 |
| Features                          | 3 |
| Enhancements and Issues Addressed | 3 |
| Known Issues                      | 4 |

## Before You Install or Upgrade

Ensure that you are running version 11.3.0 or later of SL1 before installing Microsoft: Office 365 version 108.

NOTE: For details on upgrading SL1, see the appropriate Release Notes.

## Installation and Upgrade Process

**NOTE:** You cannot upgrade to version 101 of the PowerPack from version 100. Instead, if you are currently using version 100, ScienceLogic recommends that you install version 101 of the PowerPack and then rediscover your Office 365 resources to prevent some odd behaviors due to the updates made in version 101. However, because version 100 does not collect performance data, no performance data will be lost.

TIP: By default, installing a new version of a PowerPack will overwrite all content in that PowerPack that has already been installed on the target system. You can use the Enable Selective PowerPack Field Protection setting in the Behavior Settings page (System > Settings > Behavior) to prevent the new version of the PowerPack from overwriting local changes for some commonly customized fields.

**NOTE:** If you are currently using the Dynamic Applications in this PowerPack to monitor devices, collection errors might occur for one or two polling cycles during the installation of a new version. To prevent collection errors during an upgrade, you can optionally disable collection for monitored devices before performing the following steps and re-enable collection after the upgrade.

To install this PowerPack:

- 1. Familiarize yourself with the Known Issues for this release.
- 2. See the **Before You Install or Upgrade** section. If you have not done so already, upgrade your system to the 11.3.0 or later release.
- 3. Download the Microsoft: Office 365 version 108 PowerPack from the Support Site to a local computer.
- 4. Go to the **PowerPack Manager** page (System > Manage > PowerPacks). Click the **[Actions]** menu and choose *Import PowerPack*. When prompted, import *Microsoft:* Office 365 version 108.
- 5. Click the **[Install]** button. For details on installing PowerPacks, see the chapter on *Installing a PowerPack* in the **PowerPacks** manual.

## Features

Version 108 of the Microsoft: Office 365 PowerPack includes the following features:

- Dynamic Applications that discover, model, and collect performance and configuration data for Office 365 resources
- Event policies that are triggered when Office 365 resources meet certain status criteria
- Device classes for each type of Office 365 resource monitored
- A device template that helps align Dynamic Applications to devices
- Sample credentials for discovering Office 365 resources
- A credential test to ensure that your Office 365 credential works as expected

## Enhancements and Issues Addressed

The following enhancements and addressed issues are included in version 108 of the *Microsoft:* Office 365 PowerPack:

- Added the following Dynamic Applications:
  - Microsoft: Office 365 Exchange Online Mailbox Configuration
  - Microsoft: Office 365 Sharepoint Online Configuration
  - Microsoft: Office 365 Sharepoint Online Performance
- Updated the "Microsoft: Office 365 Usage Performance" Dynamic Application to show "Total Storage" as the total of all mailbox, site, and OneDrive storage used.

• Addressed an issue in which the PowerPack would not use the proxy in the credential unless the proxy username and password were set in the credential. (Support Case: 00331414)

## Known Issues

The following known issues affect version 108 of the Microsoft: Office 365 PowerPack:

- After upgrading the PowerPack from version 106 to version 108, performance Dynamic Applications that display multi-series data might be out of sync because of a change of index. After 24 hours, all data will be using new indexes and will display properly. This will not happen if you are on version 107.
- Universal credentials are not supported as part of the Office 365 credential test.
- The Microsoft Office 365 API does not return fresh data for performance metrics. However, SL1 typically returns data for the previous 24 or 48 hours.
- The Microsoft Office 365 Graph API does not always return data in ascending or descending order. Therefore, the data that SL1 displays might be the oldest data available instead of the most recent data.
- The Microsoft Office 365 API sometimes returns an "UnknownTenantId" error in its response, causing "API 4xx" errors to appear in the device log for the virtual device used as the root Office 365 device, as well as some data collection gaps.
- Microsoft API endpoints can throttle and return 429 errors when the number of requests reaches the API limit. The errors will appear for the root virtual device and might cause some data gaps to appear in the performance metrics. If this happens often, contact ScienceLogic Support.
- During initial discovery, a 4xx event error might be raised at the root device level because the cache is not yet populated. After approximately 10 minutes, the event should clear itself.

#### © 2003 - 2023, ScienceLogic, Inc.

#### All rights reserved.

#### LIMITATION OF LIABILITY AND GENERAL DISCLAIMER

ALL INFORMATION AVAILABLE IN THIS GUIDE IS PROVIDED "AS IS," WITHOUT WARRANTY OF ANY KIND, EITHER EXPRESS OR IMPLIED. SCIENCELOGIC<sup>™</sup> AND ITS SUPPLIERS DISCLAIM ALL WARRANTIES, EXPRESS OR IMPLIED, INCLUDING, BUT NOT LIMITED TO, THE IMPLIED WARRANTIES OF MERCHANTABILITY, FITNESS FOR A PARTICULAR PURPOSE OR NON-INFRINGEMENT.

Although ScienceLogic<sup>™</sup> has attempted to provide accurate information on this Site, information on this Site may contain inadvertent technical inaccuracies or typographical errors, and ScienceLogic<sup>™</sup> assumes no responsibility for the accuracy of the information. Information may be changed or updated without notice. ScienceLogic<sup>™</sup> may also make improvements and / or changes in the products or services described in this Site at any time without notice.

#### Copyrights and Trademarks

ScienceLogic, the ScienceLogic logo, and EM7 are trademarks of ScienceLogic, Inc. in the United States, other countries, or both.

Below is a list of trademarks and service marks that should be credited to ScienceLogic, Inc. The ® and <sup>™</sup> symbols reflect the trademark registration status in the U.S. Patent and Trademark Office and may not be appropriate for materials to be distributed outside the United States.

- ScienceLogic<sup>™</sup>
- EM7<sup>™</sup> and em7<sup>™</sup>
- Simplify IT™
- Dynamic Application™
- Relational Infrastructure Management<sup>™</sup>

The absence of a product or service name, slogan or logo from this list does not constitute a waiver of ScienceLogic's trademark or other intellectual property rights concerning that name, slogan, or logo.

Please note that laws concerning use of trademarks or product names vary by country. Always consult a local attorney for additional guidance.

#### Other

If any provision of this agreement shall be unlawful, void, or for any reason unenforceable, then that provision shall be deemed severable from this agreement and shall not affect the validity and enforceability of any remaining provisions. This is the entire agreement between the parties relating to the matters contained herein.

In the U.S. and other jurisdictions, trademark owners have a duty to police the use of their marks. Therefore, if you become aware of any improper use of ScienceLogic Trademarks, including infringement or counterfeiting by third parties, report them to Science Logic's legal department immediately. Report as much detail as possible about the misuse, including the name of the party, contact information, and copies or photographs of the potential misuse to: <a href="mailto:legal@sciencelogic.com">legal@sciencelogic.com</a>. For more information, see <a href="https://sciencelogic.com/company/legal">https://sciencelogic.com</a>.

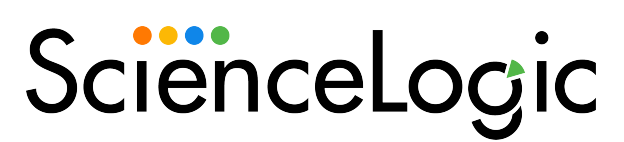

800-SCI-LOGIC (1-800-724-5644)

International: +1-703-354-1010